## **INFORMATIQUE 1 - SÉRIE DE TP N°05**

## **Sommaire**

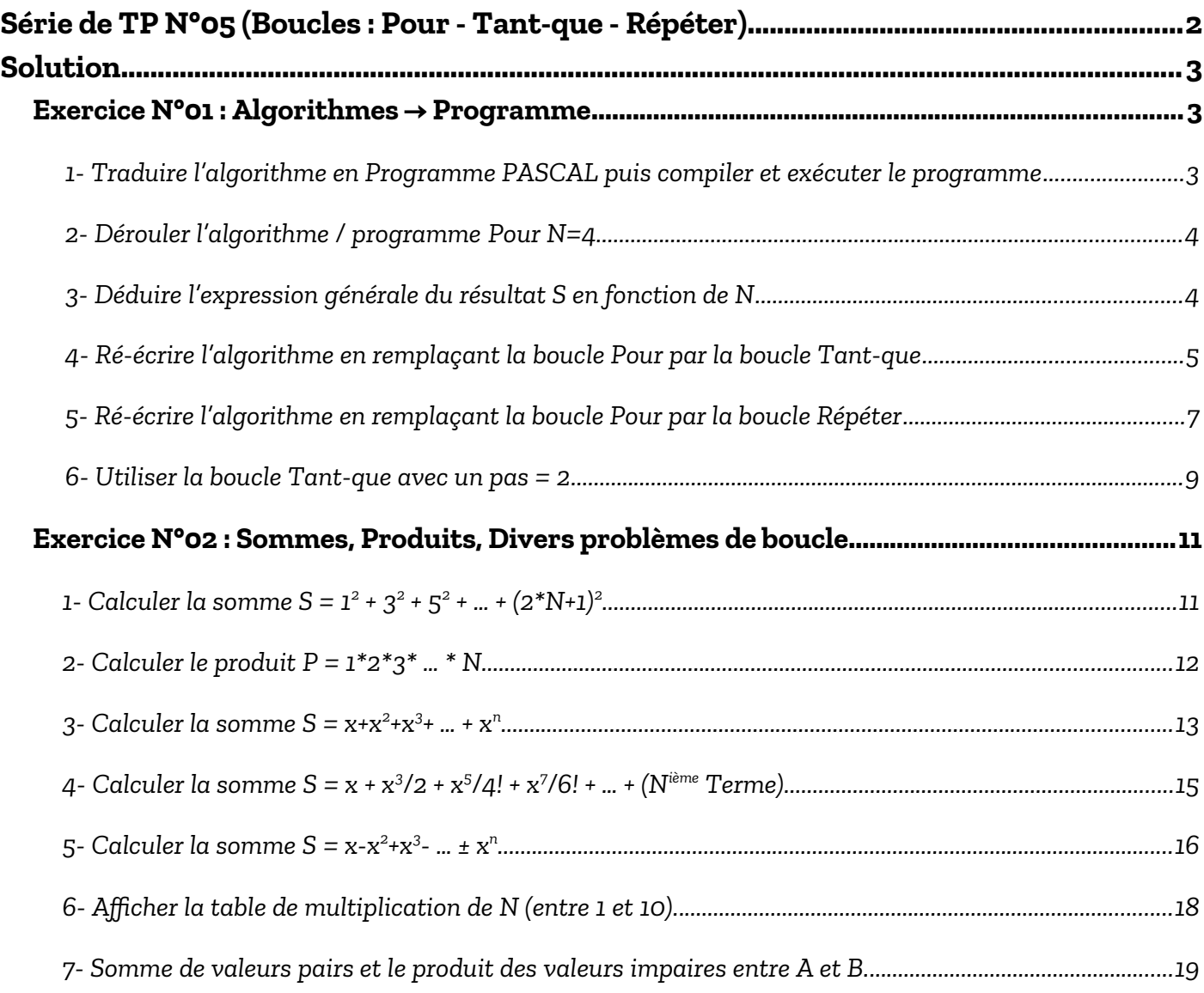

### **TP INFORMATIQUE 1**

<span id="page-1-0"></span>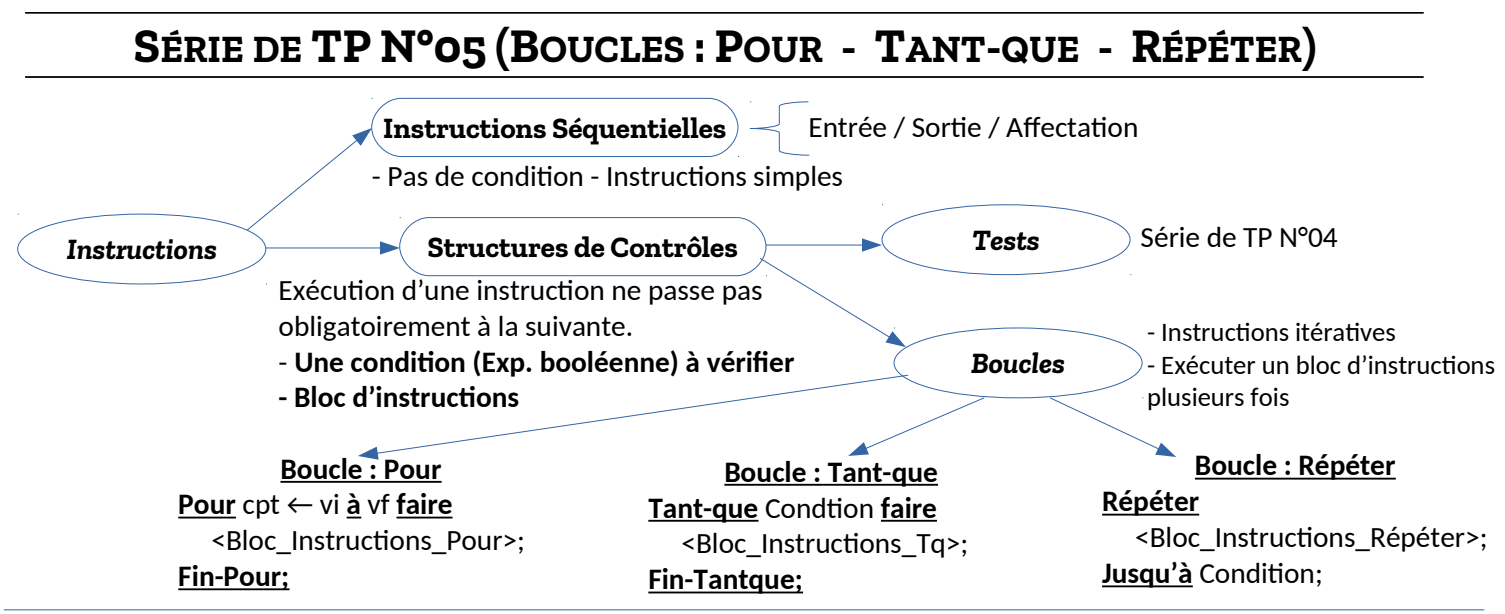

#### **EXERCICE N°01 : ALGORITHMES → PROGRAMME**

Soit l'algorithme suivant :

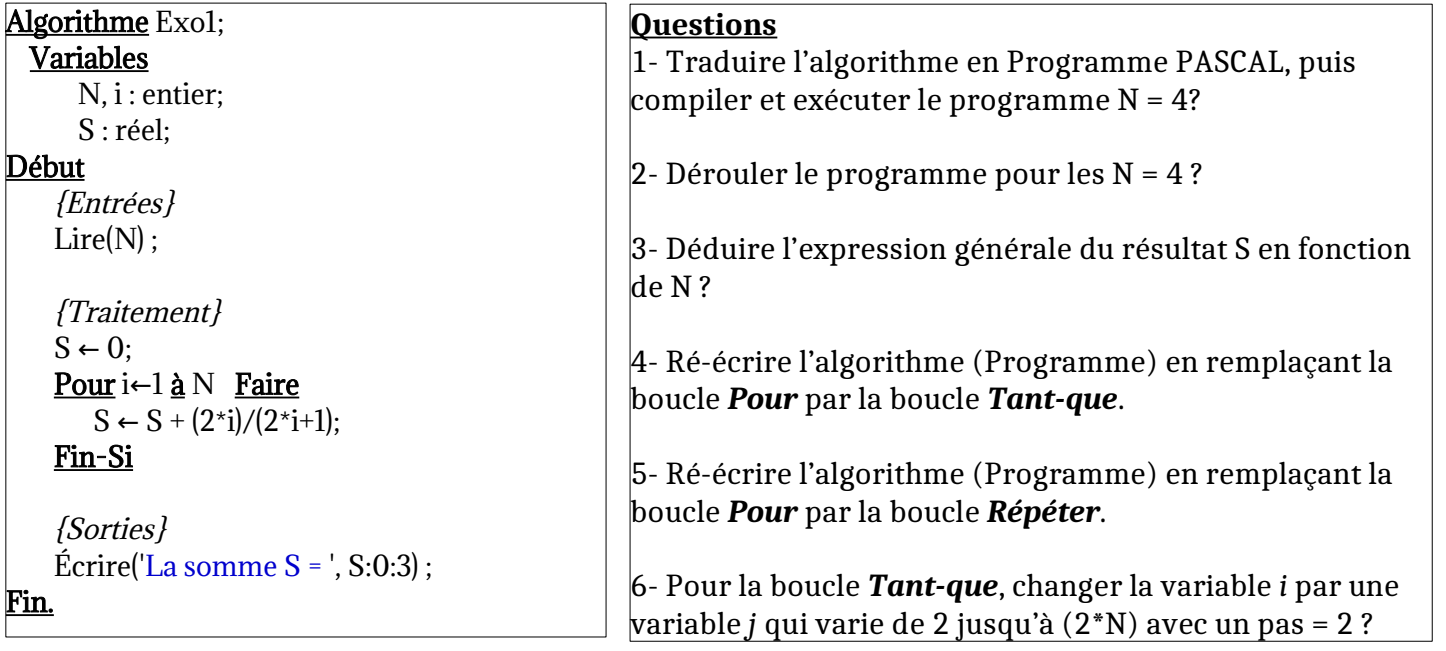

#### **Exercice N°02 : Sommes, Produits, ...**

- Écrire un algorithme / programme Pascal pour chaque cas suivant :

**1)** Calculer la somme S =  $1^2 + 3^2 + 5^2 + ... + (2^*N+1)^2$ 

**2)** Calculer le produit  $P = 1 * 2 * 3 * ... * N$ 

**3)** Calculer la somme S =  $x + x^2 + x^3 + ... + x^N$ 

**4)** Calculer la somme S = x + x<sup>3</sup>/2 + x<sup>5</sup>/4! + x<sup>7</sup>/6! + … (Nième Terme)

**5)** Calculer la somme S = x - x<sup>2</sup> + x<sup>3</sup> - …  $\pm$  x<sup>N</sup>

**6)** Afficher la table de multiplication d'un entier N entre 1 et 10 (contrôler la valeur de N).

**7)** Soit A et B deux entier tel-que A < B. Introduire N valeurs entières, et réaliser la somme de valeurs pairs non-nuls et le produit des valeurs impaires.

### <span id="page-2-2"></span>**Solution**

## <span id="page-2-1"></span> **EXERCICE N°01 : ALGORITHMES → PROGRAMME**

<span id="page-2-0"></span>**1- Traduire l'algorithme en Programme PASCAL puis compiler et exécuter le programme**

| Algorithme                                                              | <b>Programme PASCAL</b>                                                         |
|-------------------------------------------------------------------------|---------------------------------------------------------------------------------|
| Algorithme TP5 Exo1;                                                    | Program TP5_Exo1;                                                               |
| Variables                                                               | Var                                                                             |
| $N, i:$ entier;                                                         | $N, i$ : integer;                                                               |
| $S:$ réel;                                                              | $S:$ real;                                                                      |
| Début<br>$\{Entrées\}$<br>$Lire(N)$ ;                                   | <b>Begin</b><br>${Entrées}$<br>Write('Donner la valeur de N :');<br>$Read(N)$ ; |
| {Traitement}                                                            | {Traitement}                                                                    |
| $S \leftarrow 0$                                                        | $S := 0$ ;<br>For $i := 1$ to $N$ do                                            |
| Pour i←1 à N Faire<br>$S \leftarrow S + (2 \star i) / (2 \star i + 1);$ | Puisqu'il y a une seule<br>begin ·                                              |
|                                                                         | instruction dans l bloc, le<br>$S := S + (2 \star i) / (2 \star i + 1);$        |
| <b>Fin-Pour</b>                                                         | Begin et End; sont<br><u>end</u> ; <<br>facultatifs (optionnels).               |
| {Sorties}                                                               | On alors peut les enlever, $\mathcal{L}$<br>{Sorties}                           |
| $\text{Écrire('La Somme S = 'S:0:3);}$                                  | Writeln('La Somme $S = '$ , S:0:3);                                             |
| <u>Fin.</u>                                                             | <u>End.</u>                                                                     |

*Vous pouvez exécuter le programme en ligne sur le lien : <https://onlinegdb.com/iFU8blcZG>*

Dans le programme précédent, la boucle For contient une seule instruction, donc, comme mentionné dans le programme ci-dessus, les mots clés **begin** et **end;** de cette boucle sont facultatifs, on peut alors :

<span id="page-2-3"></span>

| for                                                                                                    | i:=1 to N        | do |
|----------------------------------------------------------------------------------------------------|------------------|----|
| $S := S + (2*)/ (2^* + 1);$                                                                                                    |                  |    |
| Pour l'organigramme de cet algorithme :                                                                                                    | Debut            |    |
| $E$ n language PASCAL, on ne fait pas i $\leftarrow$ i+1 lorsque<br>i = N (largele a computer est égale à la valeur<br>finale, il ne sera pas incrémente uniquement si<br>«N (compteur « à la VF) | $S \leftarrow 0$ |    |
| Automateur « à la VF)                                                                                                    | i $\leftarrow$ 1 |    |
| $S \leftarrow S + 2i / (2i + 1);$                                                                                                    | Sortie           |    |

#### <span id="page-3-1"></span>**2- Dérouler l'algorithme / programme Pour N=4**

Le déroulement est l'exécution manuelle des instructions et l'affichage de l'impacte de ces instructions sur les valeurs variables de l'algorithme (ou le programme). À travers le déroulement, nous visualisons l'évolution des valeurs des différentes variables, et ça nous permet d'expliquer ou de comprendre le fonctionnement de l'algorithme.

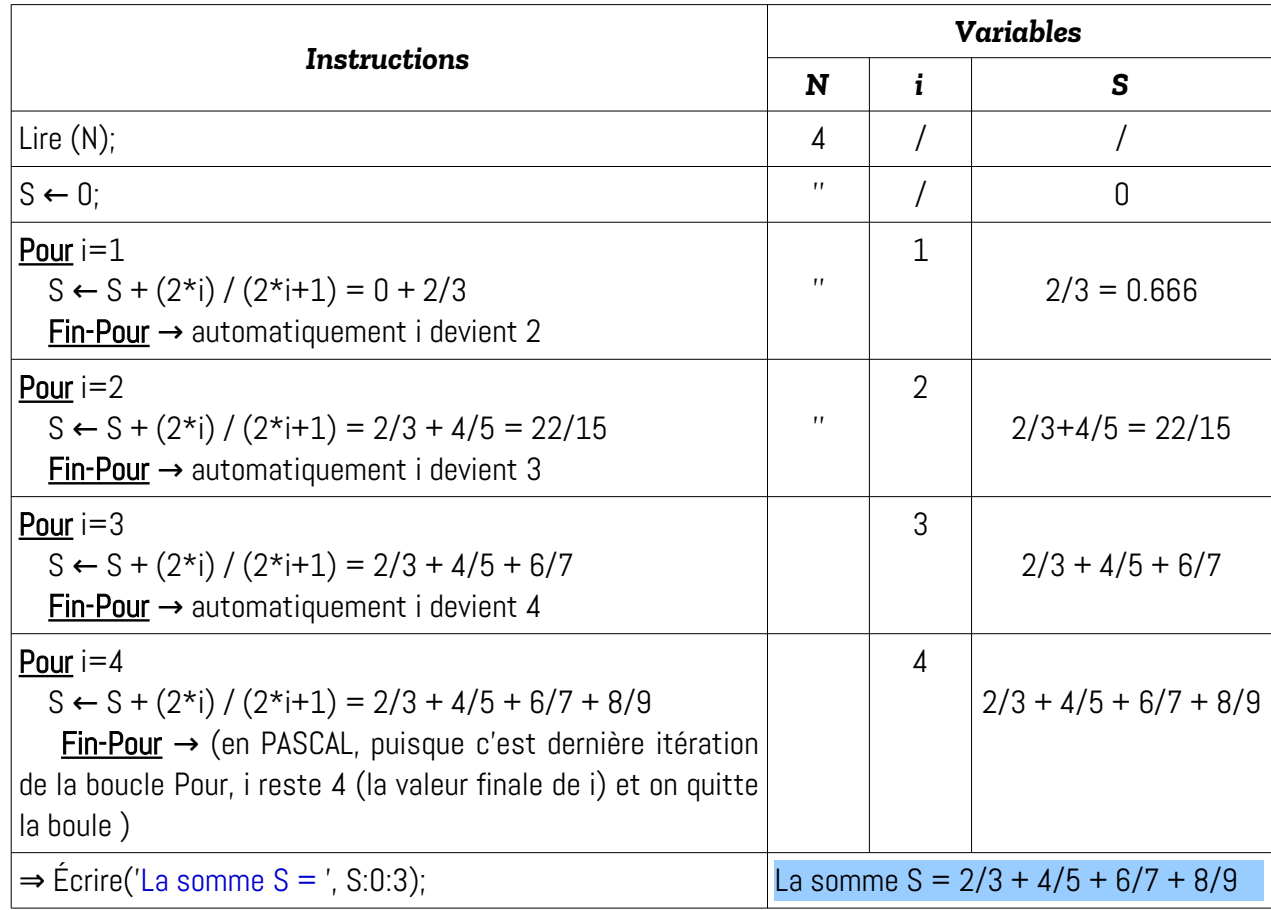

#### <span id="page-3-0"></span>**3- Déduire l'expression générale du résultat S en fonction de N**

À travers le déroulement, nous pouvons aussi déduire l'expression générale du résultat calculé par l'algorithme (*calcul itératif* : par boucle), en fonction des variables d'entrée.

Dans cet exercice, nous avons une seule variable d'entrée qui est N, et une seule variable de sortie qui est S.

Dans le déroulement ci-dessus, nous avons :

Pour  $i = 1$ , nous avons  $S = 2/3 = 2 \times 1 / (2 \times 1 + 1)$ Pour i= 2, nous avons  $S = 2/3 + 4/5 = 2 \times 1 / (2 \times 1 + 1) + 2 \times 2 / (2 \times 2 + 1)$ Pour i= 3, nous avons  $S = 2/3 + 4/5 + 6/7 = 2 \times 1 / (2 \times 1 + 1) + 2 \times 2 / (2 \times 2 + 1) + 2 \times 3 / (2 \times 3 + 1)$ … Pour i quelconque, nous aurons  $S = 2*1 / (2*1+1) + 2*2 / (2*2+1) + ... + 2*1 / (2*1+1)$ 

Ainsi, pour i = N, nous aurons :  $S = S = 2 \times 1 / (2 \times 1 + 1) + 2 \times 2 / (2 \times 2 + 1) + ... + 2 \times N / (2 \times N + 1)$ On peut généraliser par la formule suivante :

$$
S = \sum_{i=1}^{N} \frac{2 \times i}{2 \times i + 1}
$$

#### <span id="page-4-0"></span>**4- Ré-écrire l'algorithme en remplaçant la boucle Pour par la boucle Tant-que**

La boucle Pour possède un compteur, une valeur initiale et une valeur finale. Par contre, la boucle Tant-que possède une condition.

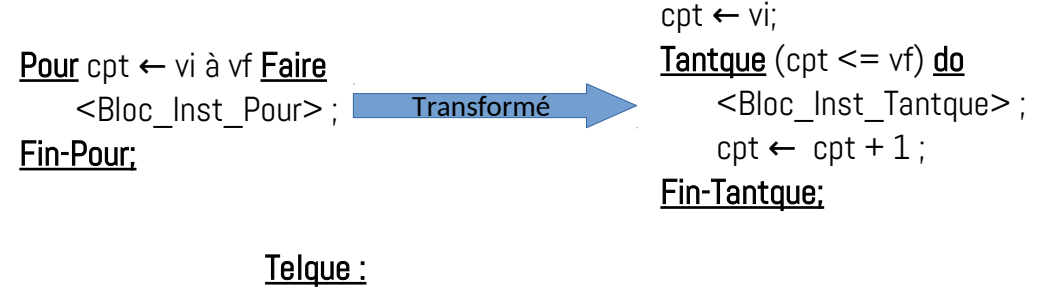

ctp : compteur(varible entière) vi : valeur initiale vf : valeur finale

En appliquant ceci, nous aurons l'algorithme et le programme suivants :

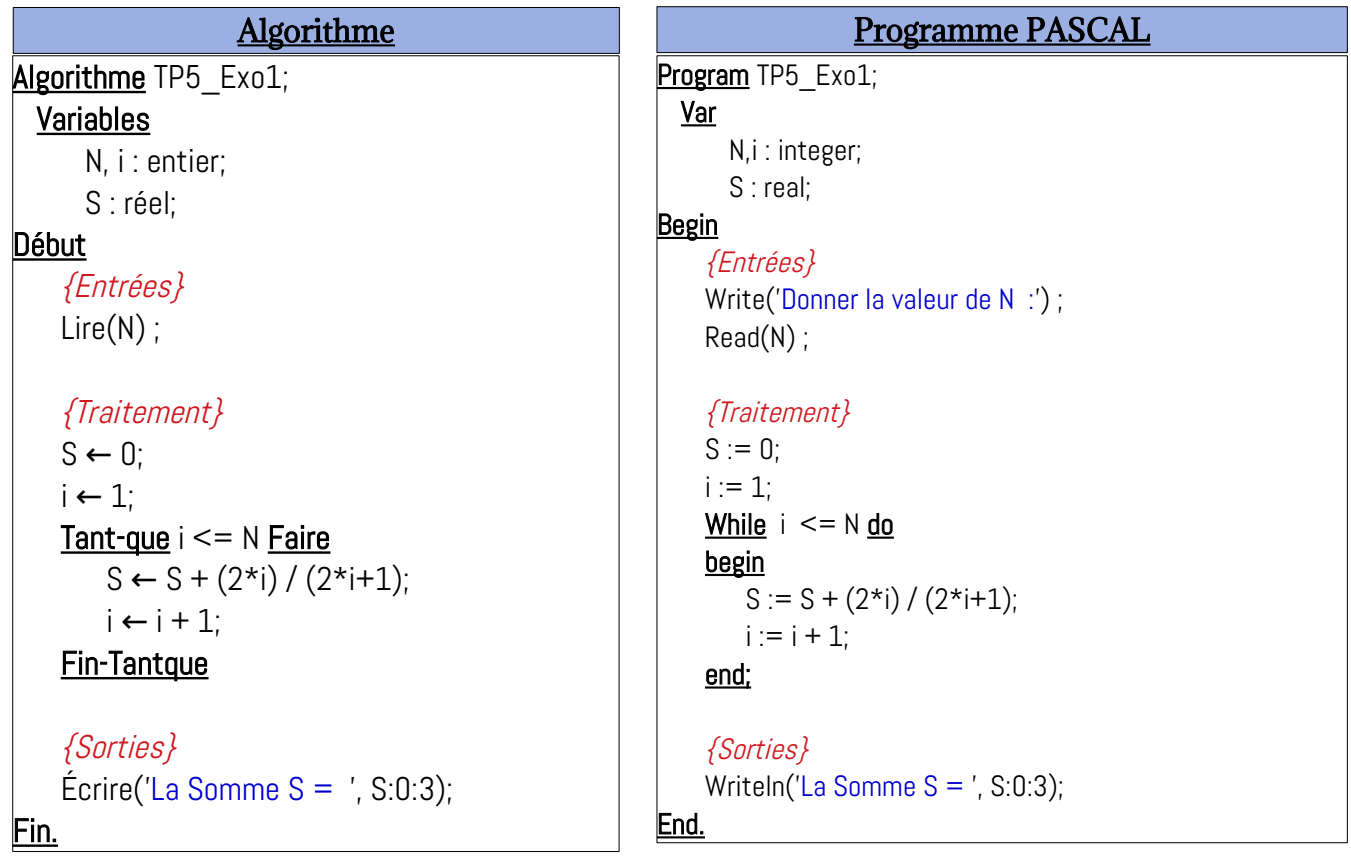

Pour cette version du programme, voir le lien suivant : <https://onlinegdb.com/IOZa01nyl>

#### **Organigramme & Déroulement**

Pour l'organigramme de la boucle **Tant-que**, il sera le même que celui de la boucle Pour (voir la *[page 3](#page-2-3)*).

Pour le déroulement d'algorithme avec la boucle Tant-que, et en prenant la valeur de N = 4, nous aurons le tableau suivant :

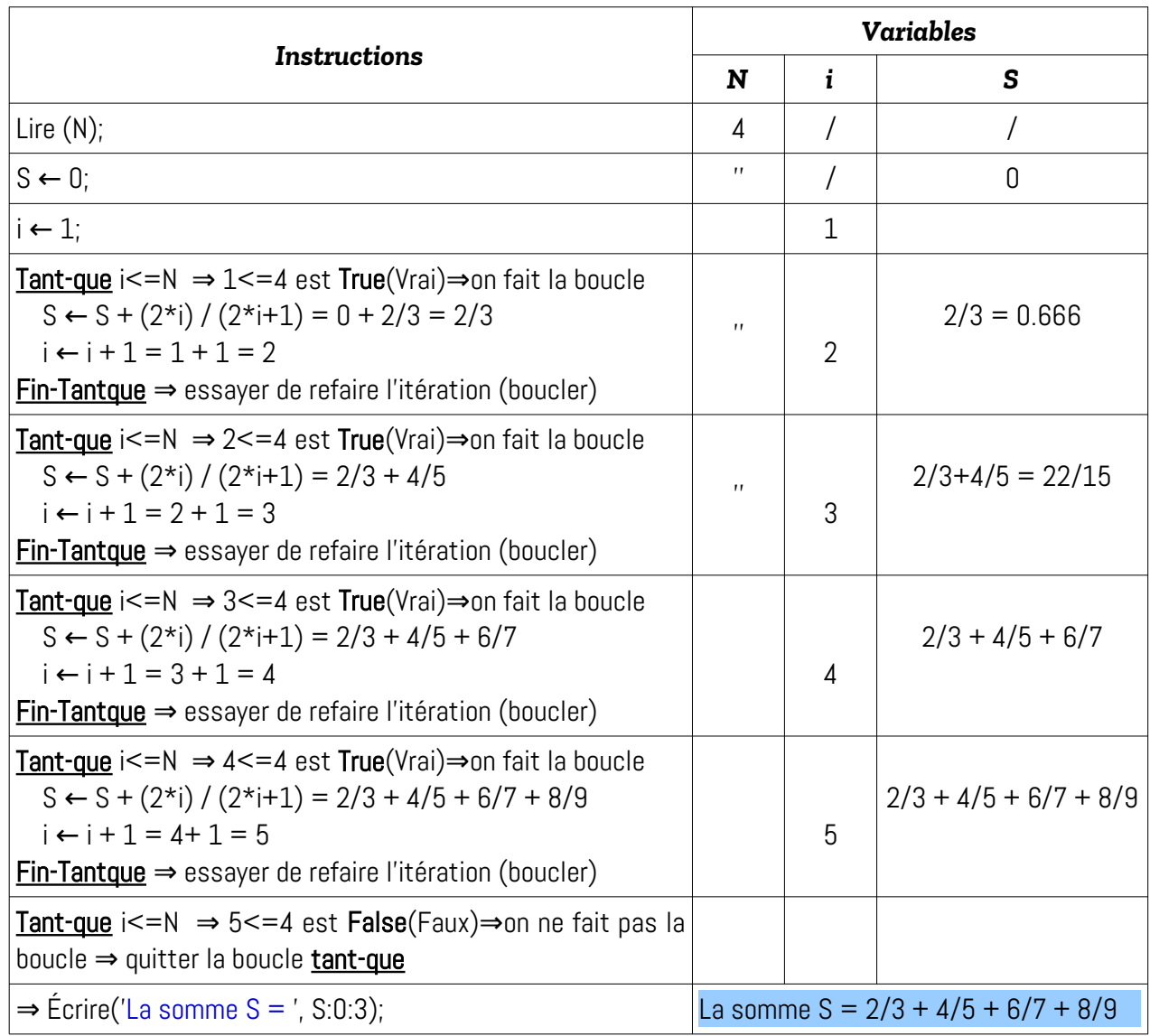

#### *Remarques :*

- **-)** Dans les deux déroulements précédents (le déroulement de la boucle **Pour** à la *page 4*, et le déroulement de la boucle **Tant-que** *ci-dessus*), la valeur finale de la variable i est différente :
	- **\*)** Dans la boucle **Pour**, la valeur finale de i est 4 (c-à-d la valeur de N)
	- **\*)** Dans la boucle **Tant-que**, la valeur finale de i est 5 ( c-à-d la valeur de N+1)
- **-)** La boucle pour possède un compteur, une valeur initiale et une valeur finale. Le compteur est une *variable entière*, les valeurs initiale et finale sont des valeurs entières.
- -) La boucle **Tant-que** est plus puissante que la boucle **Pour** : tout problème qui peut être résolu par **Pour** peut être aussi résolue par la boucle **Tant-que**, et l'inverse n'est pas toujours correct.

#### <span id="page-6-0"></span>**5- Ré-écrire l'algorithme en remplaçant la boucle Pour par la boucle Répéter**

De la même façon que la boucle Tant-que, la boucle Répéter possède une condition. Sauf que pour cette dernière (la boucle répéter), la condition représente la condition d'achèvement (terminaison) de la boucle. Voici le modèle de transformation de la boucle Pour vers la boucle Répéter :

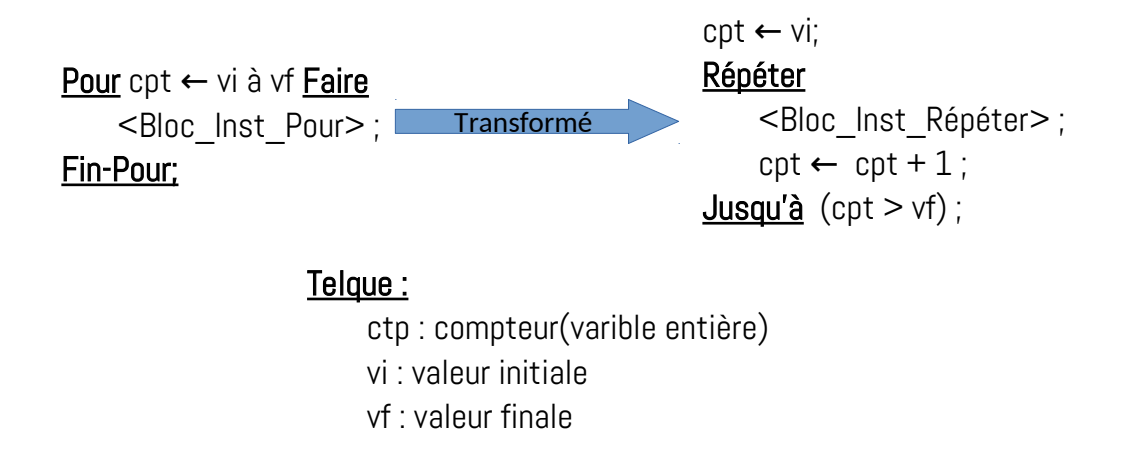

En appliquant ceci, nous aurons l'algorithme et le programme suivants :

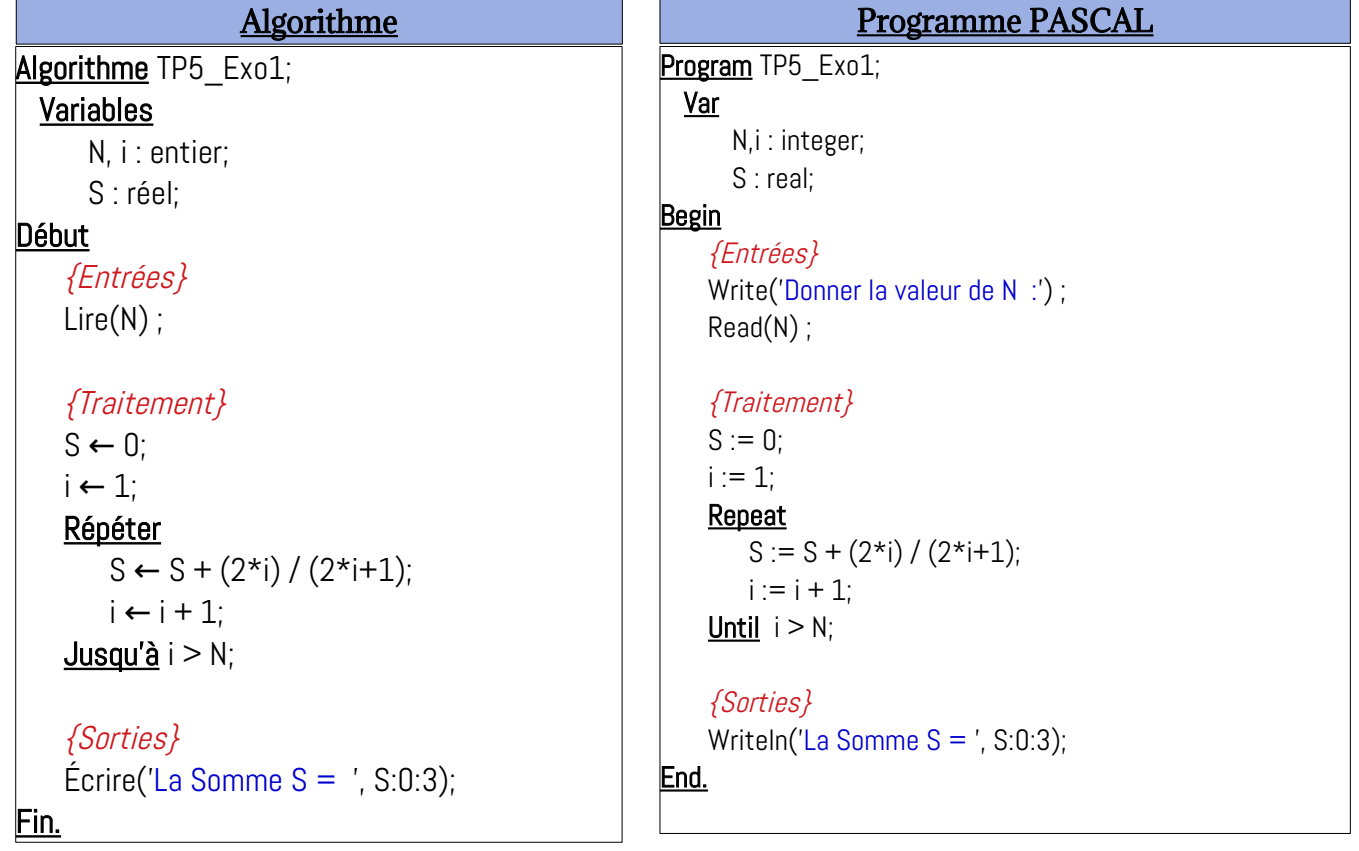

#### *Pour cette version du programme, voir le lien suivant :<https://onlinegdb.com/1Tw8LpiVx>*

#### **Organigramme & Déroulement**

Nous allons voir, dans ce qui suit, l'organigramme (logigramme) de l'algorithme ainsi que son déroulement, avec la boucle Répéter. Ceci permet à voir la différence entre les boucles **Pour**, **Tant-que** et **Répéter**.

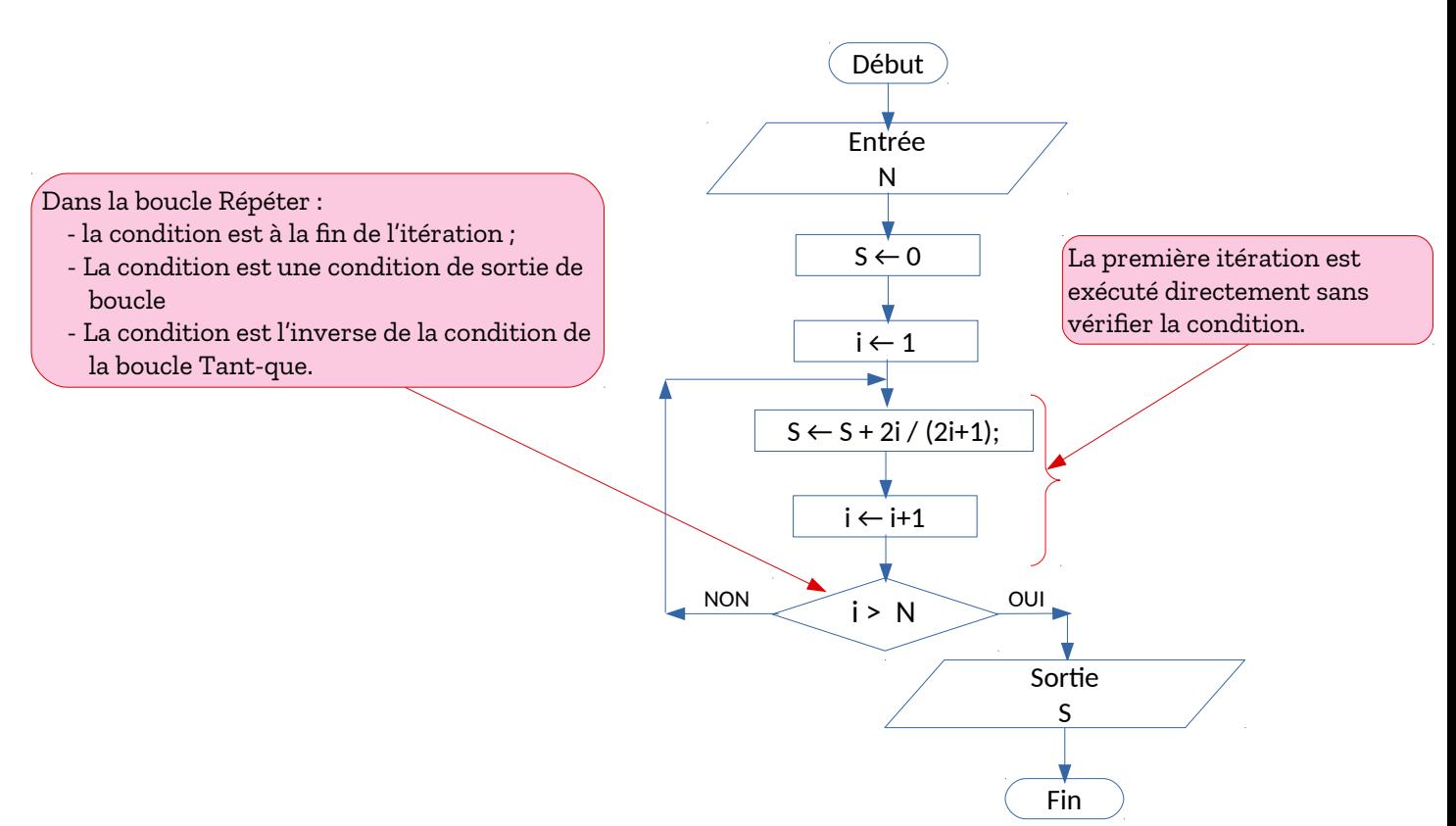

Pour le déroulement pour N = 4 :

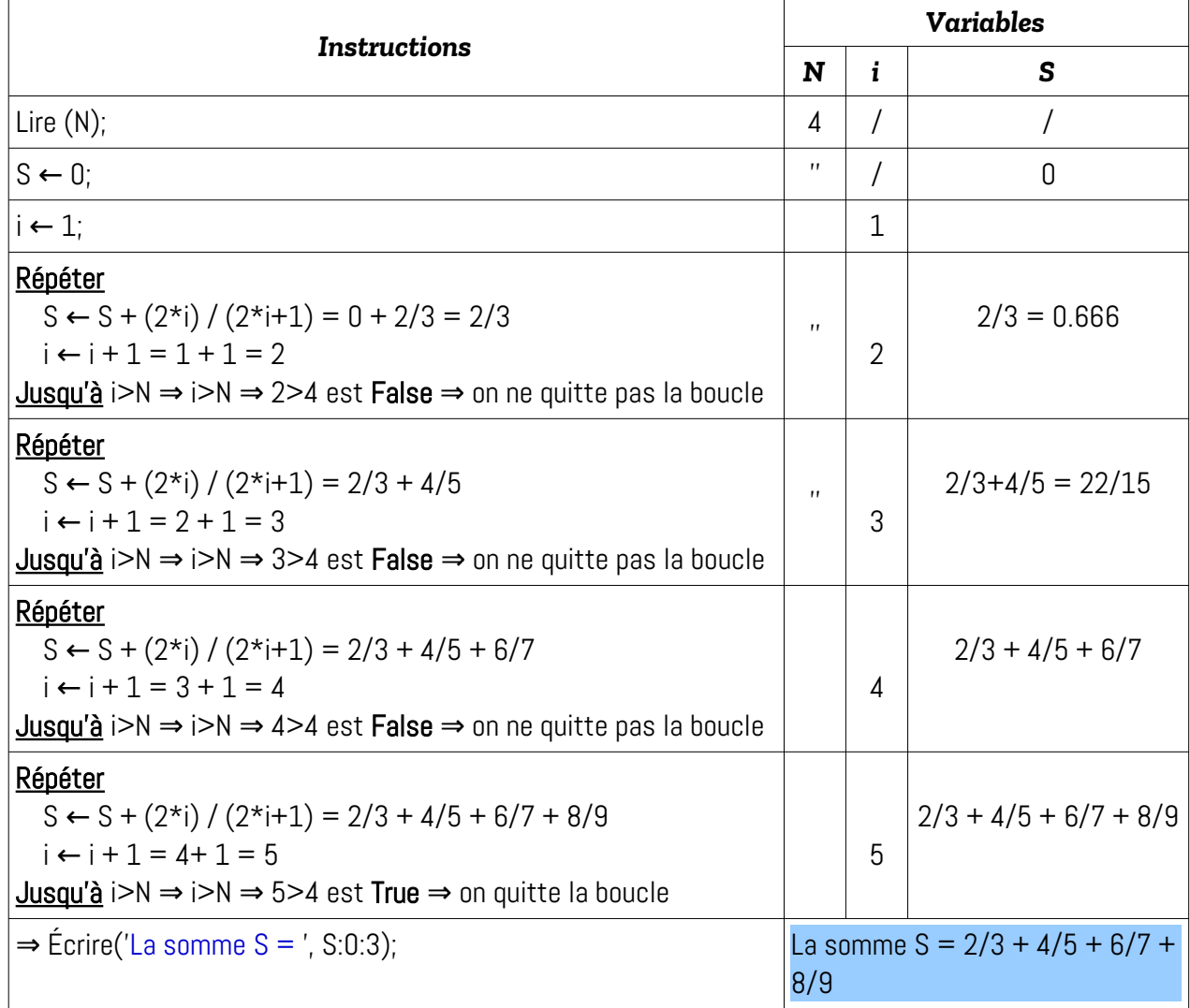

#### <span id="page-8-0"></span>**6- Utiliser la boucle Tant-que avec un pas = 2**

Nous avons trouvé l'expression générale du résultat S, dans la question N°3, comme suit :

$$
S = \sum_{i=1}^{N} \frac{2 \times i}{2 \times i + 1}
$$

Nous savons que l'indice i (le compteur i) varie avec un Pas = 1. C'est à dire que i prendra les valeurs : 1, 2, 3, …, N. Nous effectuons un changement de variable comme suit :

 $j = 2 * i$ .

Ainsi, la somme S devient :

$$
S = \frac{2}{2+1} + \frac{4}{4+1} + \dots + \frac{2 \times N}{2 \times N+1} = \sum_{j=2/pas=2}^{2 \times N} \frac{j}{j+1}
$$

Avec un pas = 2 pour la variable j. La variable j prendra les valeurs suivantes :

$$
2, 4, 6, \ldots, 2N
$$

Nous aurons cette transformation :

$$
S \leftarrow 0;
$$
\n
$$
i \leftarrow 1;
$$
\n
$$
I = N Faire
$$
\n
$$
S \leftarrow S + 2 * i / (2 * i + 1);
$$
\n
$$
i \leftarrow i + 1;
$$
\n
$$
I = N Faire
$$
\n
$$
S \leftarrow S + 2 * i / (2 * i + 1);
$$
\n
$$
I = N Fansformé
$$
\n
$$
S \leftarrow S + J / (J + 1);
$$
\n
$$
J \leftarrow J + 2;
$$
\n
$$
I = N Four:
$$

En appliquant ceci, nous aurons l'algorithme et le programme suivants :

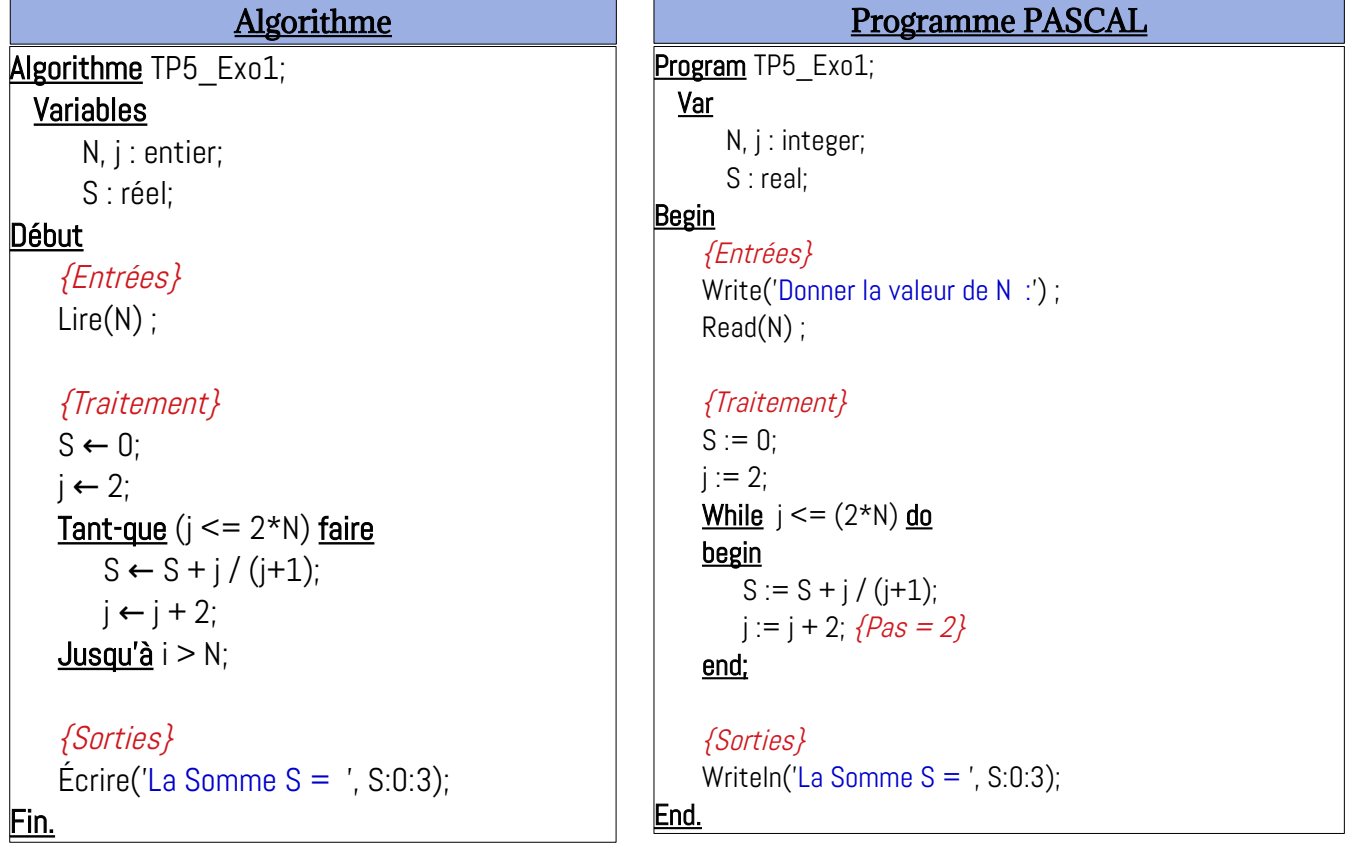

*Pour cette version du programme, voir le lien suivant :<https://onlinegdb.com/SitPrNWCO>*

#### **Organigramme & Déroulement**

Pour l'organigramme de la boucle Tant-que avec un Pas = 2, ça sera comme suit :

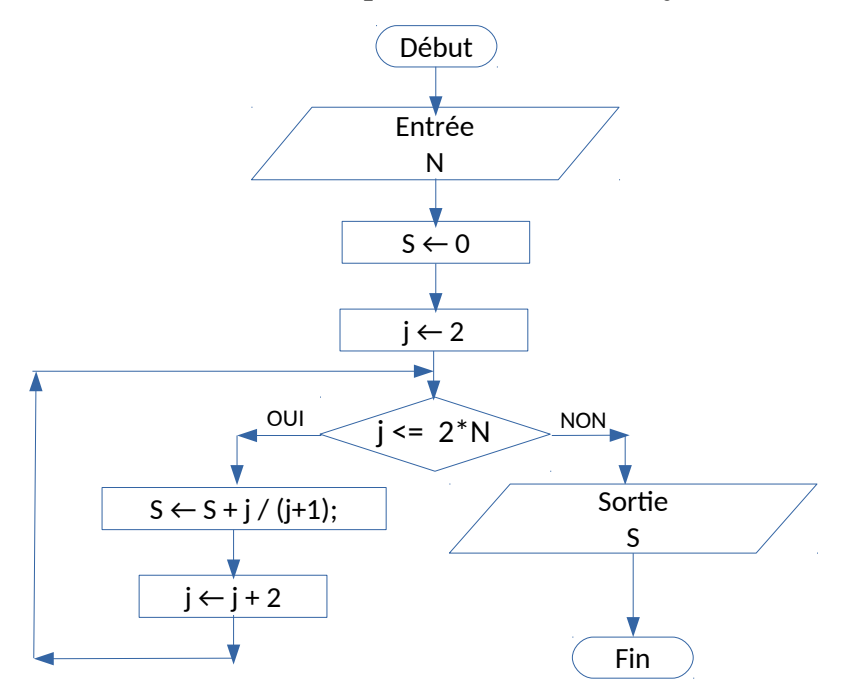

Pour le déroulement, avec N = 4, ça sera :

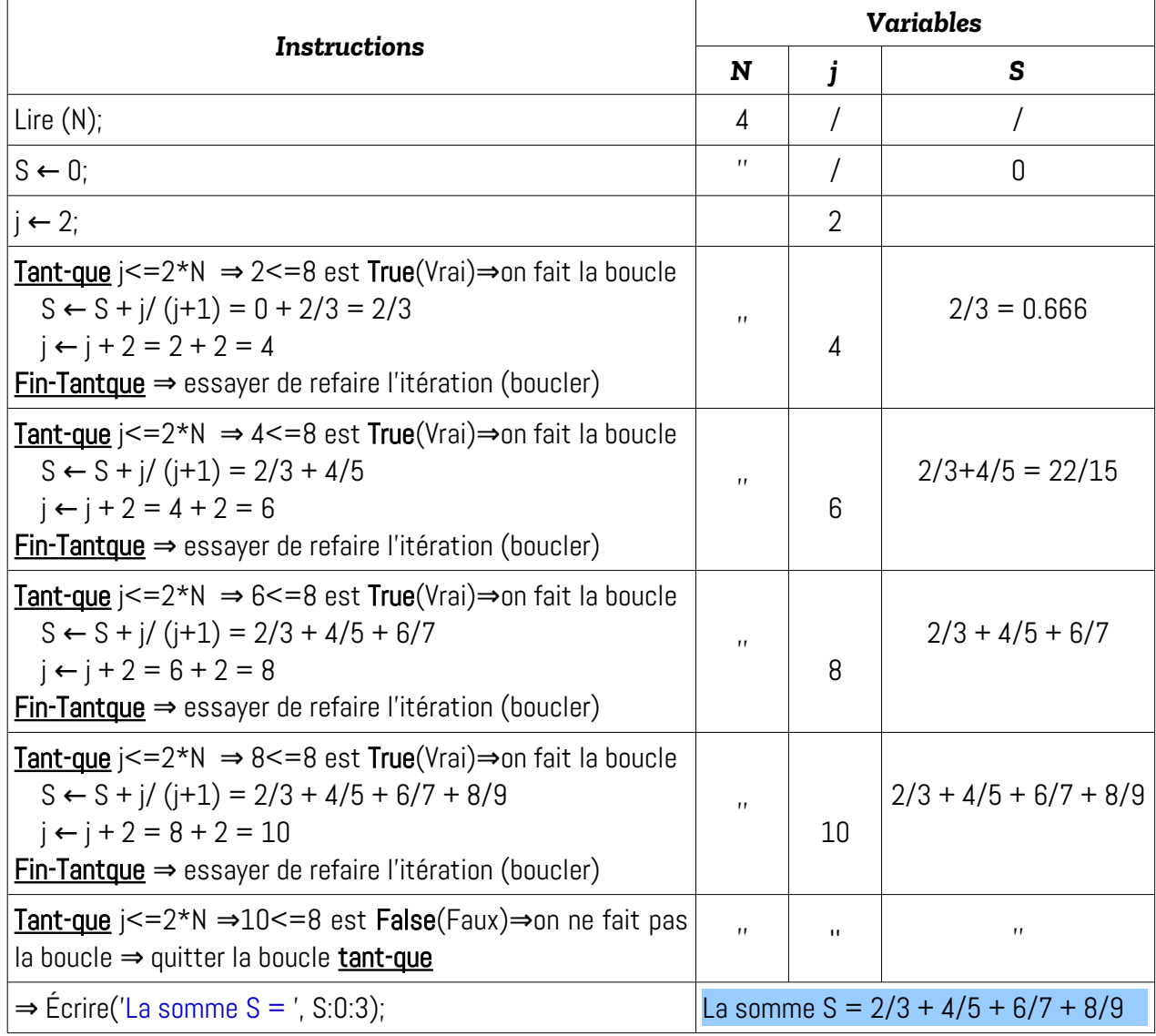

#### <span id="page-10-1"></span> **EXERCICE N°02 : SOMMES, PRODUITS, DIVERS PROBLÈMES DE BOUCLE**

#### <span id="page-10-0"></span>**1- Calculer la somme S = 1<sup>2</sup> + 3<sup>2</sup> + 5<sup>2</sup> + … + (2\*N+1)<sup>2</sup>**

#### **Analyse du problème**

La première étape est de recenser les différentes variables de l'algorithme à réaliser, les variables d'entrée et les variables de sortie. L'algorithme doit calculer la variable S, donc S est une variable de sortie. Pour calculer S nous devons savoir la valeur de N, donc, N est une variable d'entrée, comme illustré dans la figure ci-dessous :

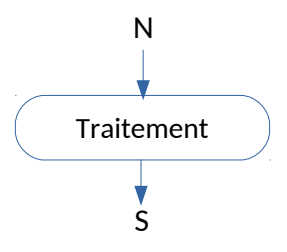

La deuxième étape est d'écrire la somme S sous format abrégée, comme suit :

$$
S = 1^2 + 3^2 + 5^2 + 7^2 + \dots + (2^*N + 1)^2
$$

Nous savons que chaque nombre impair s'écrit sous forme (2\*k+1) / k est un entier, donc on aura :

$$
S = (2^*0+1)^2 + (2^*1+1)^2 + (2^*2+1)^2 + (2^*3+1)^2 + \dots + (2^*N+1)^2.
$$

La forme abrégée de cette somme est :

$$
S = \sum_{i=0}^{N} (2*i + 1)^2
$$

On remarque que :

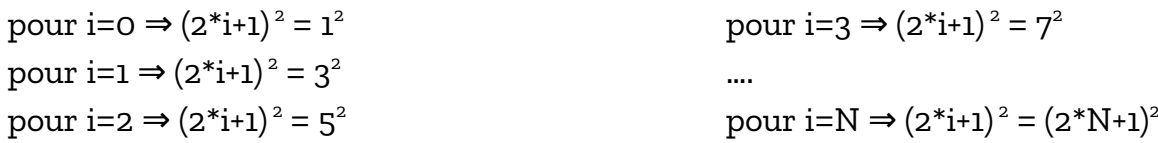

L'égalité : S = ∑ *i*=0 *N* (2∗*i*+1) 2 devient en algorithmique comme suit :

$$
S \leftarrow 0;
$$
  
\nPour i  $\leftarrow 0$  à N Faire  
\n
$$
S \leftarrow S + \text{sqr}(2^{*} + 1);
$$
  
\nFin-Pour:

Selon l'algorithme ci-dessus, nous aurons besoin d'une variable i, comme compteur pour la boucle **Pour**. Le schéma Entrée / Traitement / Sortie devient :

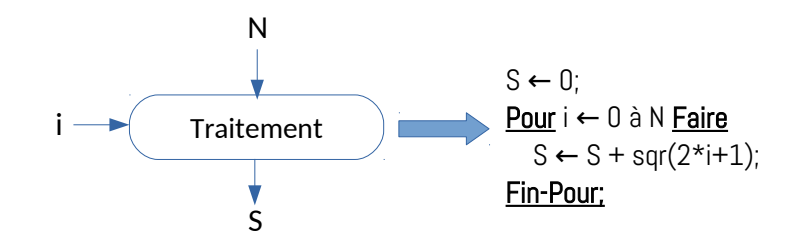

Lorsque on regroupe toute l'analyse précédente du problème, nous aurons l'algorithme suivant :

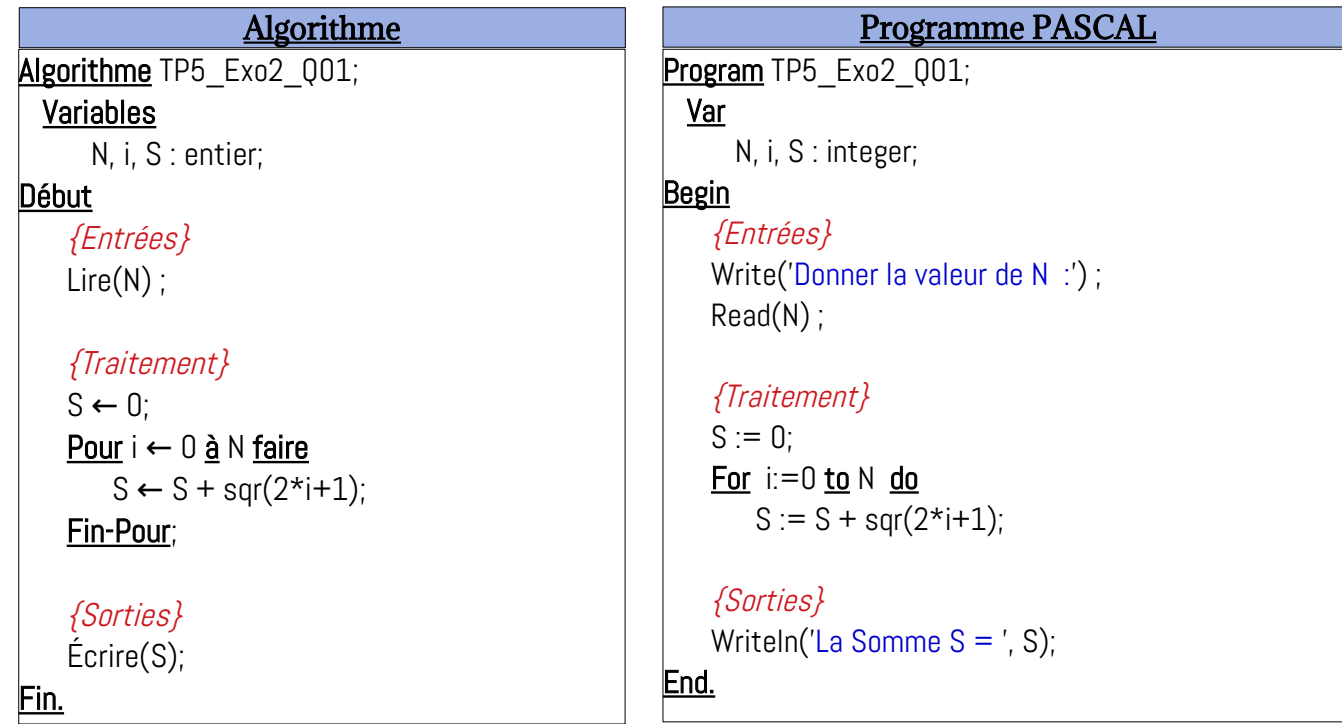

*Le programme Pascal ci-dessus est disponible sur le lien :<https://onlinegdb.com/N0vDwxcVp>*

```
2- Calculer le produit P = 1*2*3* … * N
 Analyse du problème
   La forme abrégée du produit P est :
                                         P = 1 * 2 * ... * N = \prod_{i=1}^{n}N
                                                                    i
    La formule P = \prod_{i=1}N
                            i devient en algorithmique comme suit :
                                      P \leftarrow 1;
                                      Pour i ← 1 à N Faire
                                         P \leftarrow P * i:
```

```
Fin-Pour;
```
Et le schéma Entrée / Traitement / Sortie sera comme illustré dans la figure ci-dessous :

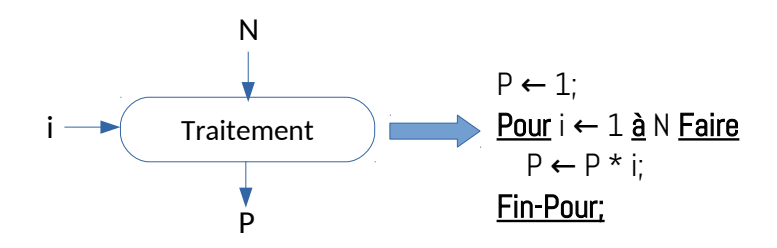

**<u>N.B.</u>** : Le produit  $P = 1^*2^*3^*...*N$  est dit la factoriel de N, et on écrit  $P = N!$ 

En exploitant le schéma d'entrée/Traitement/Sortie, on aura l'algorithme et le programme pascal suivant :

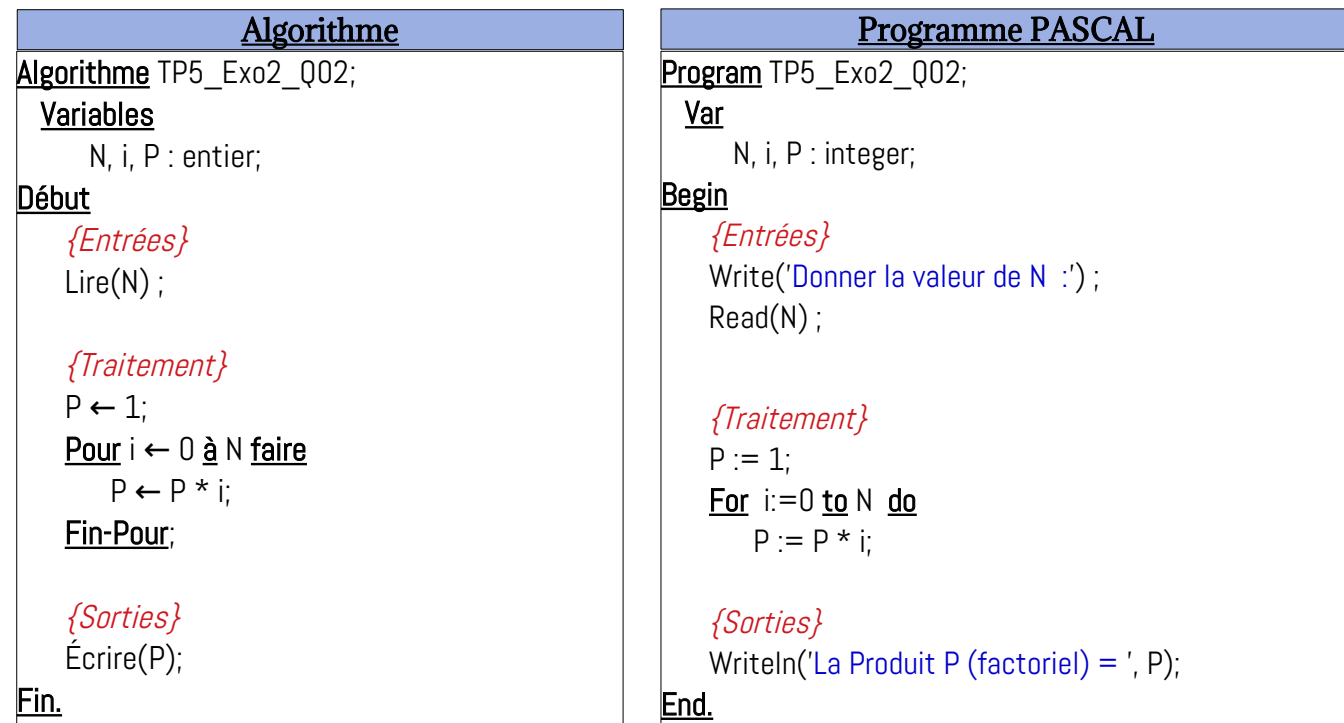

*Le programme Pascal ci-dessus est disponible sur le lien :<https://onlinegdb.com/qhIgQmcv5>*

#### <span id="page-12-0"></span>**3- Calculer la somme S = x+x<sup>2</sup> +x<sup>3</sup> + … + x<sup>n</sup>**

#### **Analyse du problème**

Pour calculer la valeur de S, nous devons connaître la valeur de n et celle de x. Donc, S dépend de *n* et *x*.

La forme abrégée de la somme S est :

$$
S = x + x^{2} + x^{3} + \dots x^{n} = \sum_{i=1}^{N} x^{i}
$$

La formule  $S = \sum_{i=1}^{n}$ *N x i* devient en algorithmique comme suit :

$$
S \leftarrow 0;
$$
  
\nPour i  $\leftarrow$  1 à N Faire  
\n
$$
S \leftarrow S + X^i;
$$
  
\nFin-Pour:

Pour la puissance x<sup>i</sup>, on utilise une variable P=x<sup>i</sup> (Changement de variable).

Tel-que : pour i=1, p=x, pour i=2, p=x $^2$ , ... pour i=n, p=x $^n$ . Et on utilise la récurrence de la puissance : *x i = xi-1 \* x* pour i>=1.

Donc, l'algorithme précédent devient :

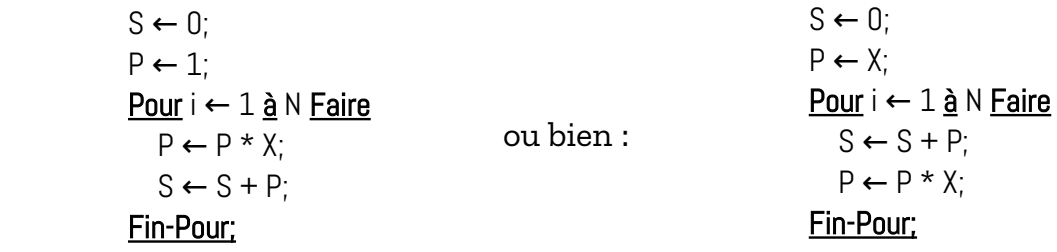

Et le schéma Entrée / Traitement / Sortie sera comme illustré dans la figure ci-dessous :

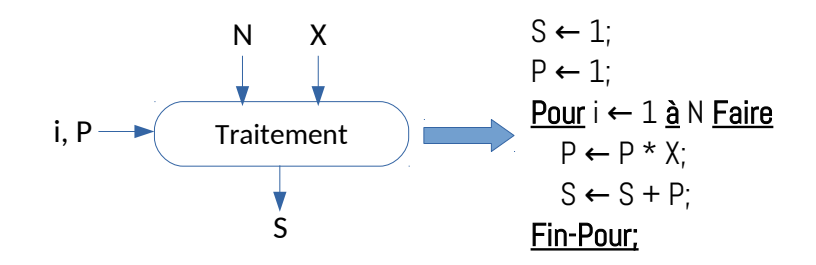

En exploitant le schéma d'entrée/Traitement/Sortie, on aura l'algorithme et le programme pascal suivant :

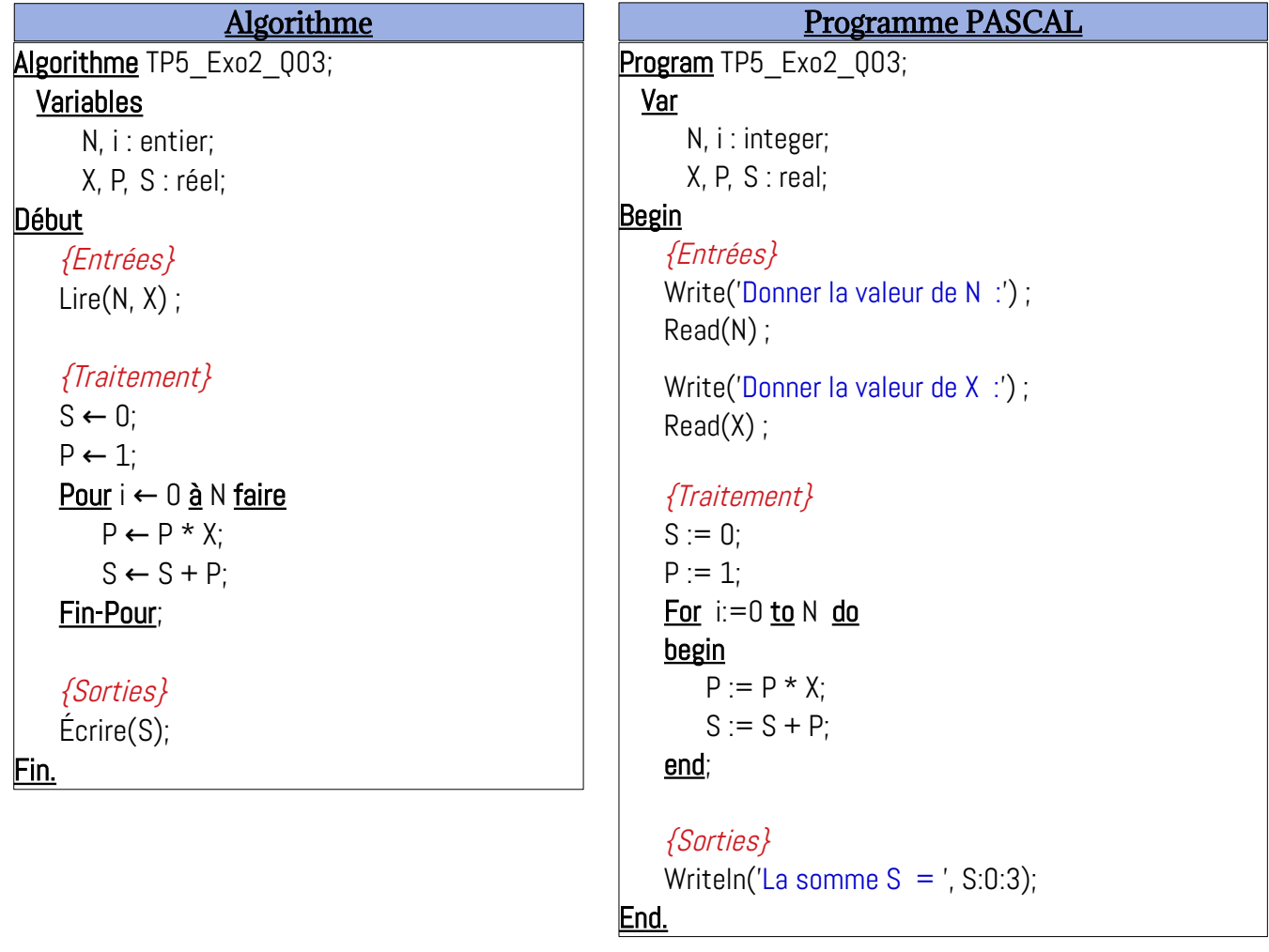

*Le programme Pascal ci-dessus est disponible sur le lien :<https://onlinegdb.com/TYvn17JFt1>*

#### <span id="page-14-0"></span>**4- Calculer la somme S = x + x<sup>3</sup> /2 + x<sup>5</sup> /4! + x<sup>7</sup> /6! + … + (Nième Terme) Analyse du problème**

Pour calculer la valeur de S, nous devons connaître la valeur de n et celle de x. Donc, S dépend de *n* et *x*.

La forme abrégée de la somme S est :

$$
S = x + x^{3}/2 + x^{5}/4! + x^{7}/6! + \dots (N^{i\text{time}} \text{Term})
$$
  

$$
S = x^{1}/0! + x^{3}/2! + x^{5}/4! + x^{7}/6! + \dots (N^{i\text{time}} \text{Term}) = \sum_{i=0}^{N-1} x^{2+i+1}/(2+i)!
$$

i=0  $\Rightarrow$  le premier terme, i=1  $\Rightarrow$  le deuxième terme, …, i=(N-1)  $\Rightarrow$  le N<sup>ième</sup> terme.

La formule S = 
$$
\sum_{i=0}^{N-1} x^{2+i+1} / (2+i)!
$$
 devient en algorithmique comme suit :  
S ← 0;  
Pour i ← 0 à (N-1) Faire  
S ← S + X<sup>(2\*i+1)</sup> / (2\*i)!  
Fin-Pour;

La même idée que la somme précédente, on procédera au changement de variable : On met  $P = X^{(2^{*}i+1)}$  et  $F = (2^{*}i)!$ 

Pour la variable P, elle prendra les valeurs suivantes : X<del>'</del>, X<sup>3</sup>, X<sup>3</sup>, X<sup>7</sup>, ..., X $^{2^{*_{\mathbf{i}}+1}}$ , ...

P sera initialisé à 1 et pour une valeur de P à l'itération i, à l'itération (i+1) P aura la valeur  $P^*X^2$ :

$$
X, X^*X^2 = X^3, X^{3*}X^2 = X^5, X^{5*}X^2 = X^7, ...
$$

Pour la valeur de F, elle prendra les valeurs suivantes : 0!, 2!, 4!, 6!, … (2\*i)!, ...

F sera initialisée à 1, et pour une valeur de F à l'itération i, à l'itération (i+1) F aura la valeur F\*(2\*i+1)\*(2\*i+2) / nous savons que **(n-1)! \* n = n!** :

0!,  $0!*1*2=2!$ ,  $2!*3*4=4!$ ,  $4!*5*6=6!$ ,  $6!*7*8=8!$ , ...

Donc, la partie traitement précédente devient comme suit :

$$
S \leftarrow 0;
$$
\n
$$
P \leftarrow X;
$$
\n
$$
F \leftarrow 1;
$$
\n
$$
Pour i \leftarrow 0 \underline{a} (N-1) \underline{Faire}
$$
\n
$$
S \leftarrow S + P/F;
$$
\n
$$
P \leftarrow P \times X \times Y;
$$
\n
$$
F \leftarrow F \times (2 \times i+1) \times (2 \times i+2);
$$
\n
$$
Fin-Pour;
$$

Et le schéma Entrée / Traitement / Sortie sera comme illustré dans la figure ci-dessous :

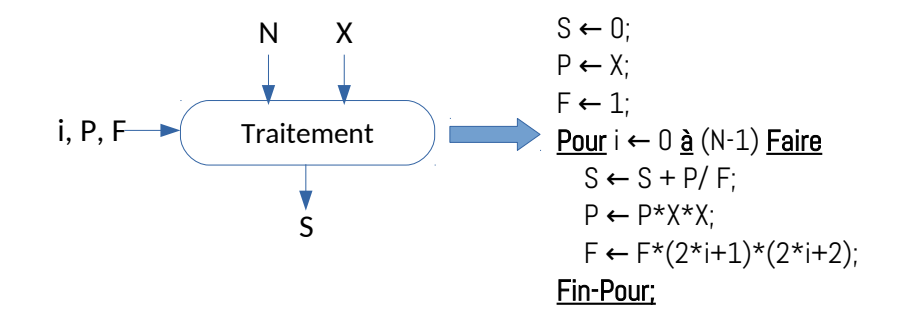

En exploitant le schéma d'entrée/Traitement/Sortie, on aura l'algorithme et le programme pascal suivant :

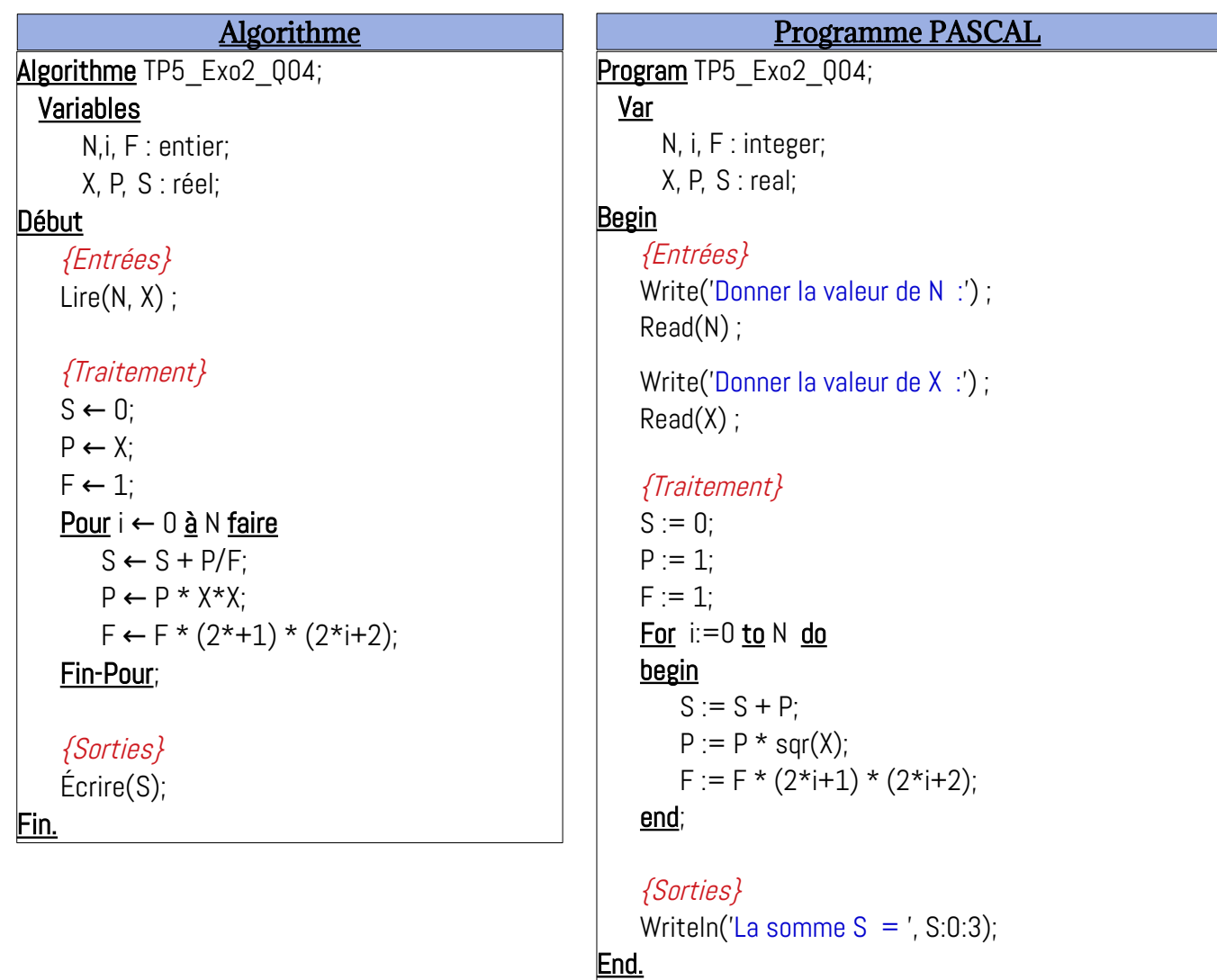

*Le programme Pascal ci-dessus est disponible sur le lien :<https://onlinegdb.com/z5jDvpG1t>*

#### <span id="page-15-0"></span>**5- Calculer la somme S = x-x<sup>2</sup> +x<sup>3</sup> - … ± x<sup>n</sup>**

#### **Analyse du problème**

La solution est la même que la question N°3, sauf que les termes ont un signe alterné (+1 /

-1). On procède à la même analyse (on fait comme s'il n y a pas de signe).

La forme abrégée de la somme S est :

$$
S = x + x^2 + x^3 + \dots x^n = \sum_{i=1}^{N} x^i
$$

La formule  $S = \sum_{i=1}^{n}$ *N x i* devient en algorithmique comme suit :  $S \leftarrow 0$ ;

Pour i ← 1 à N Faire  $S \leftarrow S + X^{i}$ ; Fin-Pour;

Pour la puissance x<sup>i</sup>, on utilise une variable P=x<sup>i</sup> (Changement de variable).

Tel-que : pour i=1, p=x, pour i=2, p=x<sup>2</sup>, ... pour i=n, p=x<sup>n</sup>. Et on utilise la récurrence de la puissance : *x<sup>i</sup> = x<sup>i-1</sup> \* x* pour i>=1. Donc on aura : P ← P\*X ;

Pour le signe, il suffit d'ajouter l'opération mois unaire (-) à cette affectation, comme suit : **P ← - P \* X;**

Donc, l'algorithme précédent devient :

```
\overline{P} \leftarrow -P * X; ou bien :
            S \leftarrow 0;
            P \leftarrow -1;
            Pour i ← 1 à N Faire
               S \leftarrow S + P;
            Fin-Pour;
                                                                                    S \leftarrow 0;P \leftarrow X;
                                                                                    Pour i ← 1 à N Faire
                                                                                       S \leftarrow S + P;P \leftarrow -P * X;
                                                                                   Fin-Pour;
```
Et le schéma Entrée / Traitement / Sortie sera comme illustré dans la figure ci-dessous :

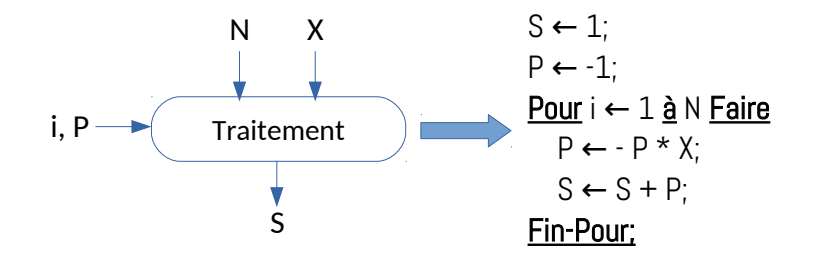

En exploitant le schéma d'entrée/Traitement/Sortie, on aura l'algorithme et le programme pascal suivant :

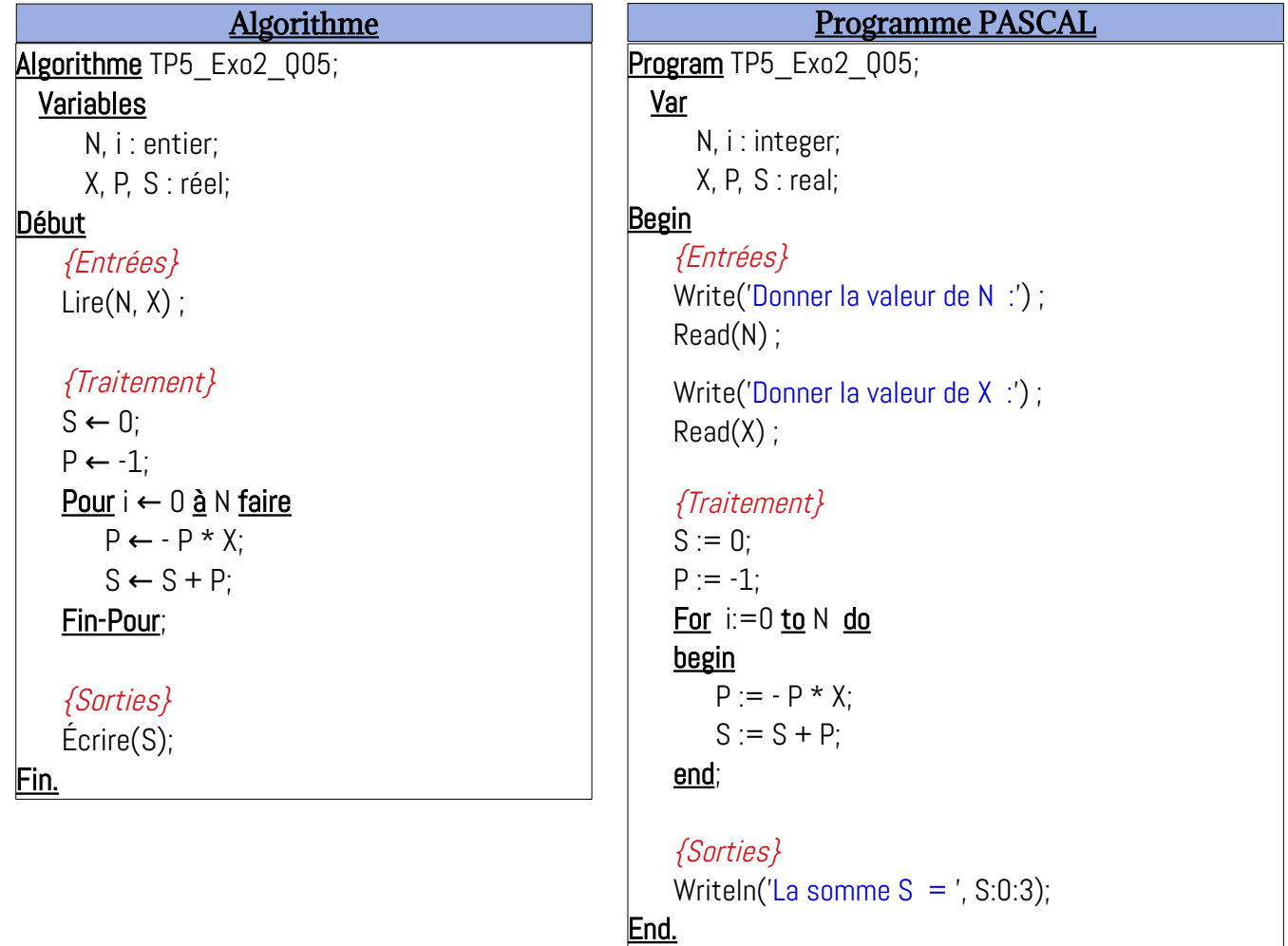

*Le programme Pascal ci-dessus est disponible sur le lien : [https://onlinegdb.com/MYN\\_K3ktwv](https://onlinegdb.com/MYN_K3ktwv)*

#### <span id="page-17-0"></span>**6- Afficher la table de multiplication de N (entre 1 et 10).**

#### **Analyse du problème**

La variable d'entrée est N, doit vérifier une condition : N entre 1 et 10. Autrement dit, N doit vérifier la condition :

(N>=1) ET (N<=10)

Pour réaliser ça en algorithmique, nous utilisons cette technique :

```
Repeat
     Lire(N);
Jusqu'a (N>=1) ET (N<=10);
```
Pour l'affichage, nous allons afficher la valeur i\*N, tel-que i varie de 0 jusqu'à 10.

#### **Exemple :**

Donner la valeur de N : 4

La table de multiplication de N est :

$$
0 \times 4 = 0
$$
  
1 x 4 = 4  
2 x 4 = 8  
...  
10 x 4 = 40

La partie traitement de l'algorithme est :

For  $i \leftarrow 0$  à 10 faire  $P \leftarrow i^*N$  ;  $\text{Écrire}(i, 'x', N, ' = ', P);$ Fin-Pour;

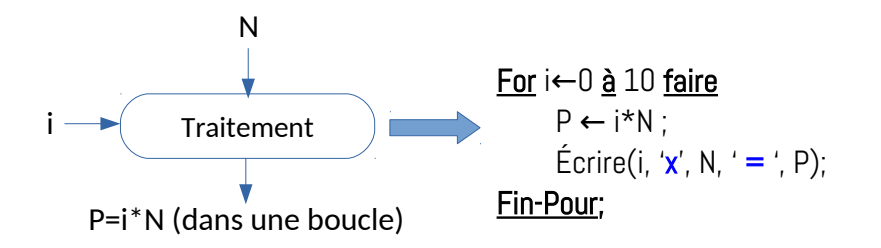

La valeur de P=i\*N sera affichée dans une boucle Pour qui permet de varier la valeur de i de 0 jusqu'à N.

L'algorithme et le programme PASCAL seront comme suit :

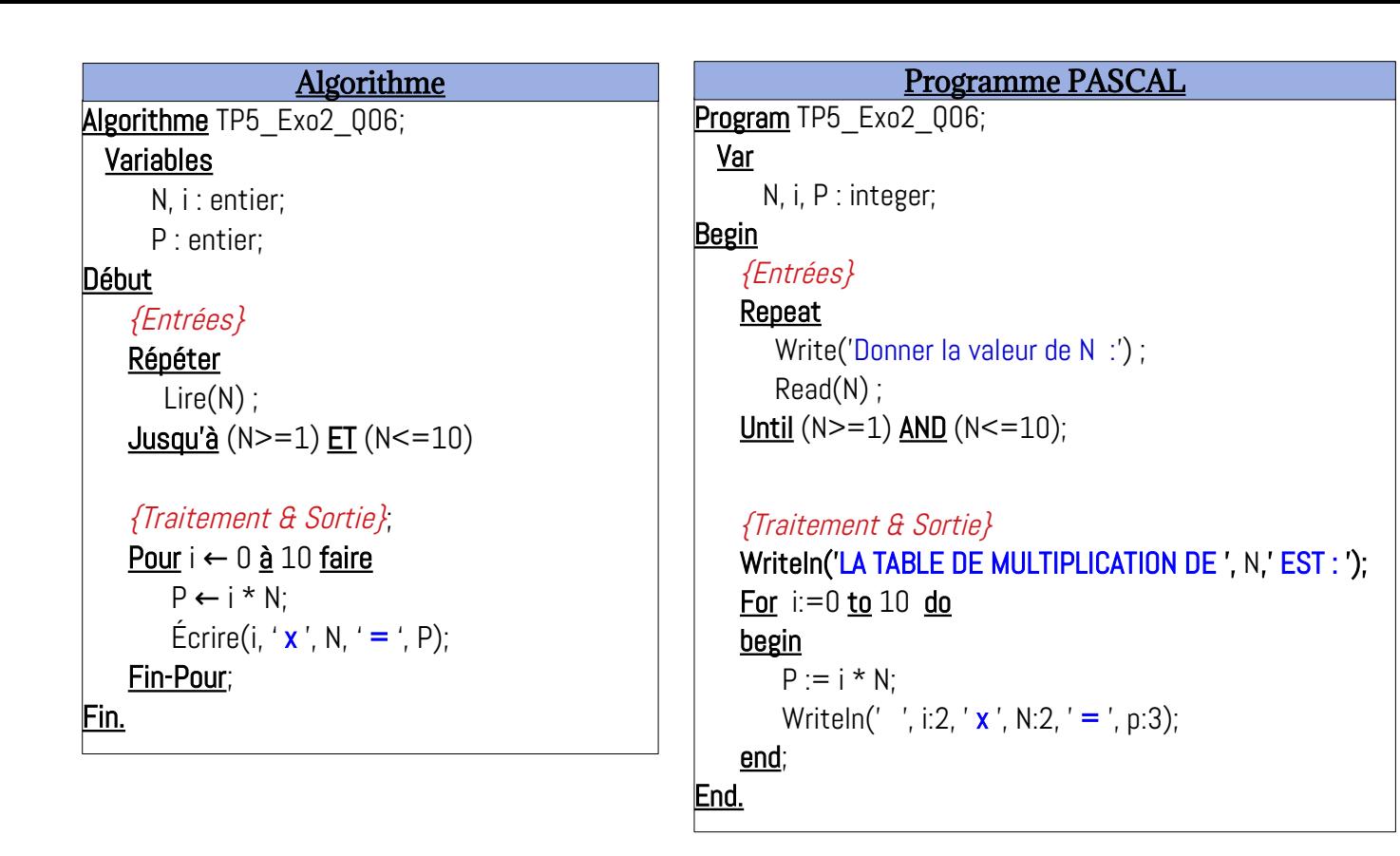

*Le programme Pascal ci-dessus est disponible sur le lien :<https://onlinegdb.com/ZCcEMW61W>*

## <span id="page-18-0"></span>**7- Somme de valeurs pairs et le produit des valeurs impaires entre A et B. Analyse du problème**

Nous avons A et B deux valeurs entières, tel-que A<B. Nous devons introduire N valeurs entières, qui sont entre A et B.

La variables d'entrée :

A, B N v1, v2, …, vn

Nous ne pouvons déclarer les valeurs V1, V2, …, Vn de cette façons. (Nous devons utiliser un tableau à 1 dimension qui sera l'objet de chapitre 1 de semestre 2). L'idée est de déclarer une seule variable Vi et de la lire plusieurs fois dans une boucle.

Pour les lectures, ça sera comme suit :

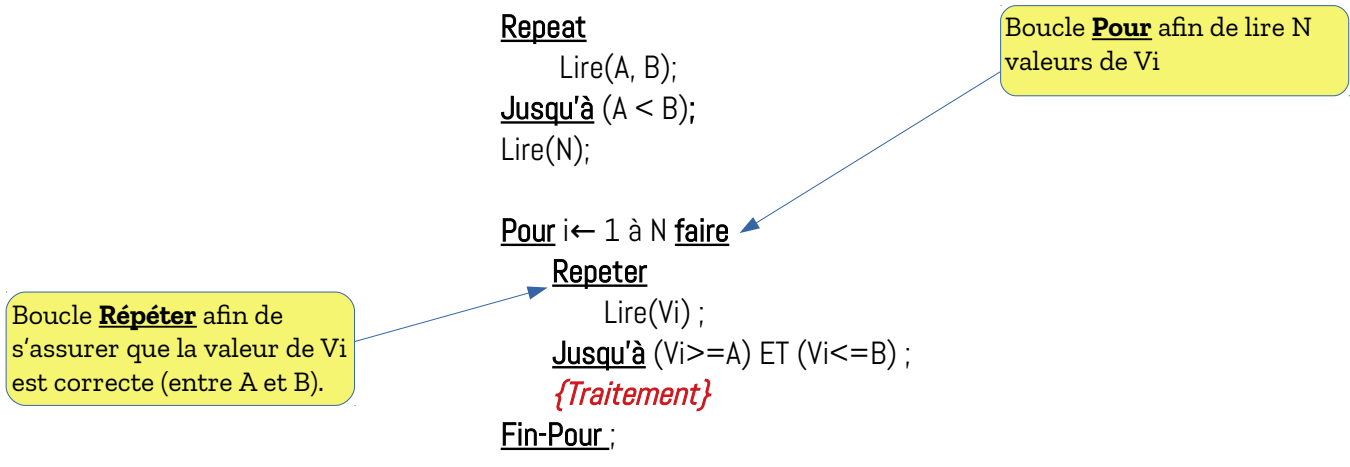

Une fois la valeur de Vi est valide, nous entamons le calcule de la somme S des valeurs pairs et le produit P des valeurs impairs, comme suit :

```
Si Vi mod 2 = 0 alors
   S \leftarrow S + Vi:
Sinon
   P \leftarrow P * V_i;
Fin-Si;
```
Bien évidemment, il ne faut pas oublier d'initialiser S à 0 et P à 1.

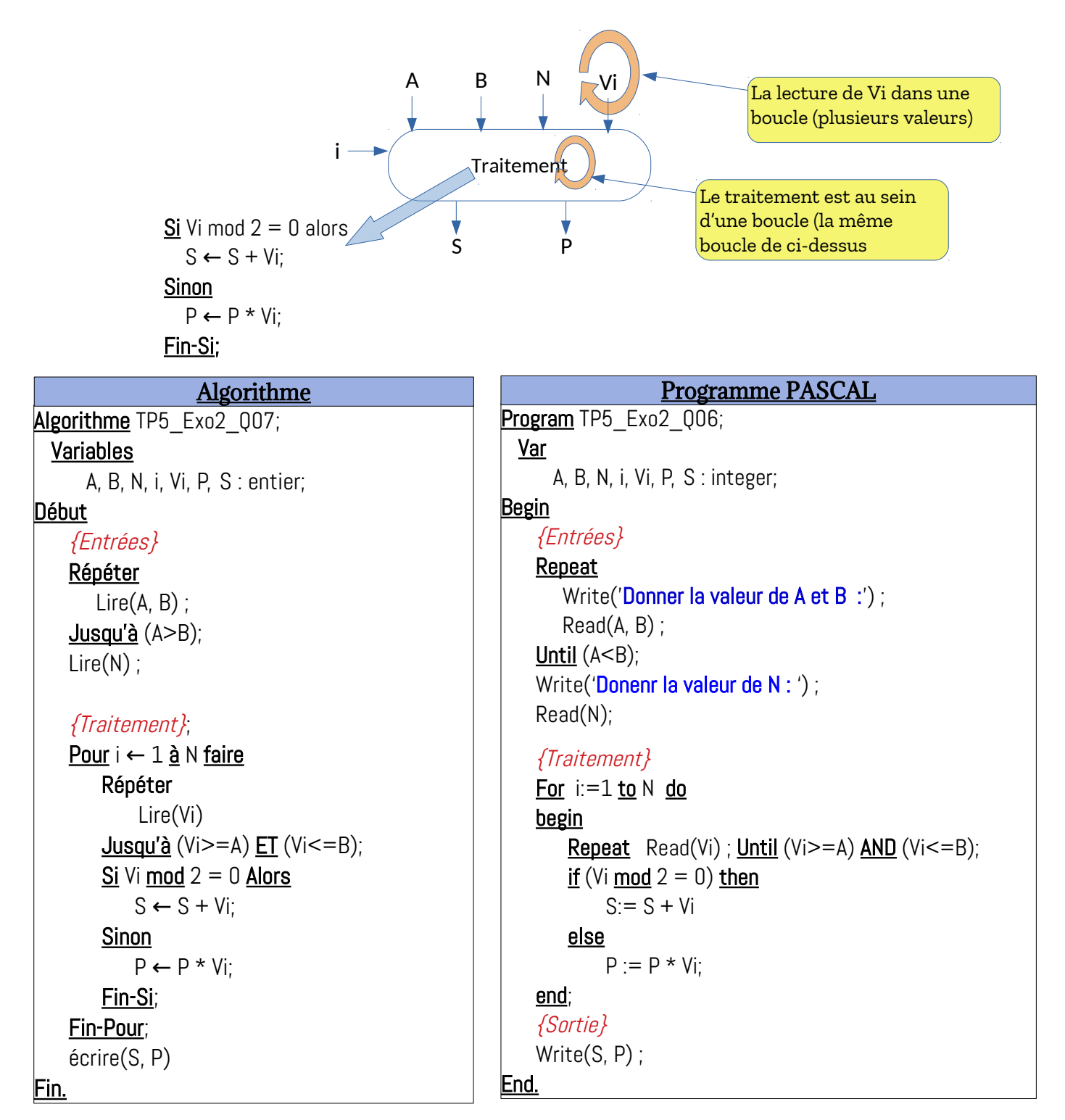

*Le programme Pascal ci-dessus est disponible sur le lien : <https://onlinegdb.com/6J7ndg1qc>*

# Bon Courage

## $\boldsymbol{\mathcal{R}}$

# Travaillez bien.

Cours Elearning :

<https://elearning.univ-bejaia.dz/course/view.php?id=7944>

Page facebook :

<https://www.facebook.com/InitiationAlgoProgrammation/>

La chaîne Youtube :

[https://www.youtube.com/c/AlgoProgrammation1èreAnnéeTechnologie](https://www.youtube.com/c/AlgoProgrammation1%C3%A8reAnn%C3%A9eTechnologie)

Adapté par: Redouane OUZEGGANE [rouzeggane@gmail.com](mailto:rouzeggane@gmail.com) - [redouane.ouzeggane@univ-bejaia.dz](mailto:redouane.ouzeggane@univ-bejaia.dz)